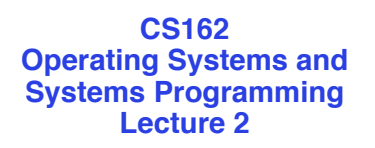

**Concurrency: Processes, Threads, and Address Spaces**

> January 24th, 2011 Ion Stoica http://inst.eecs.berkeley.edu/~cs162

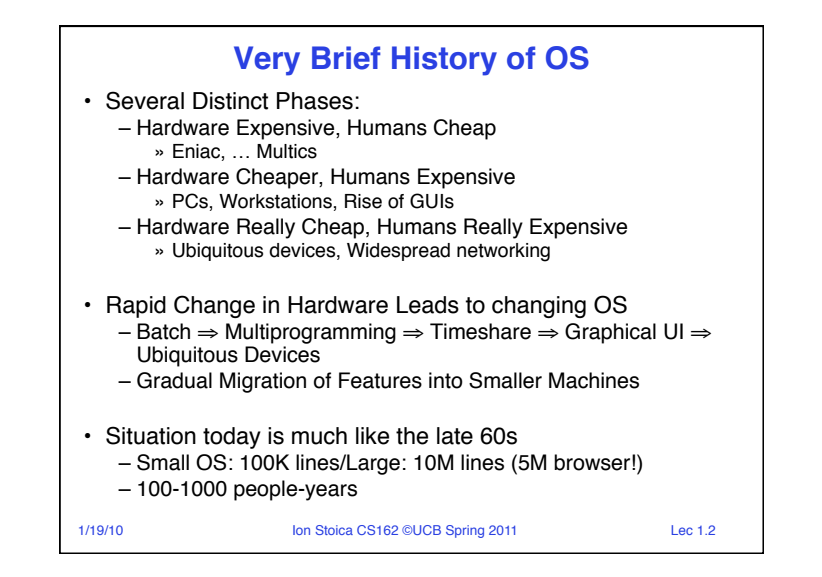

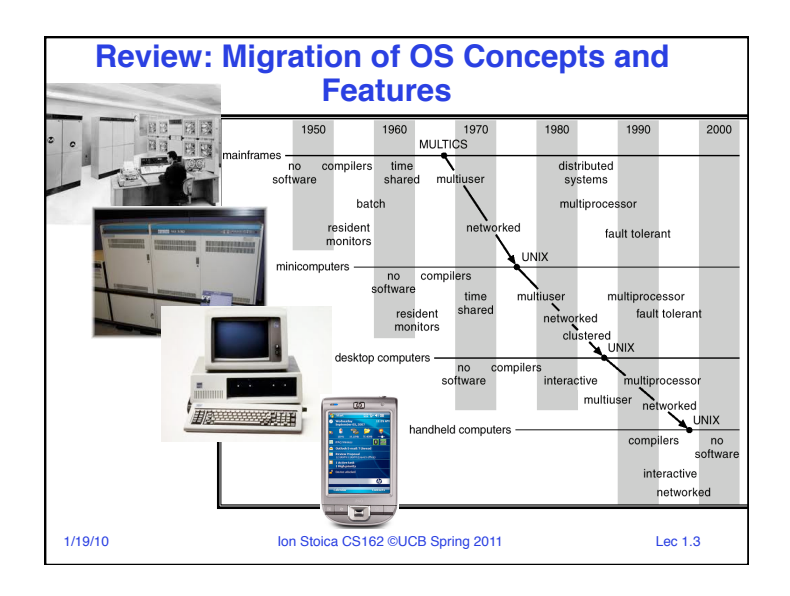

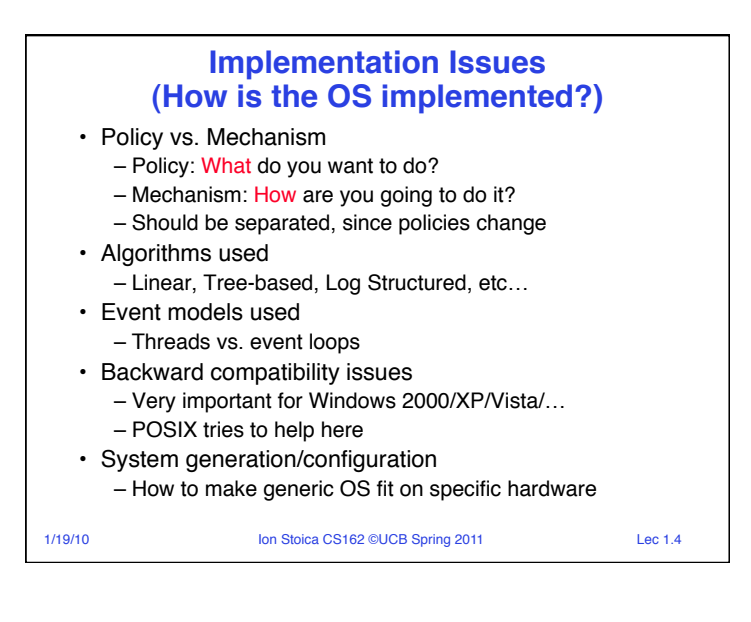

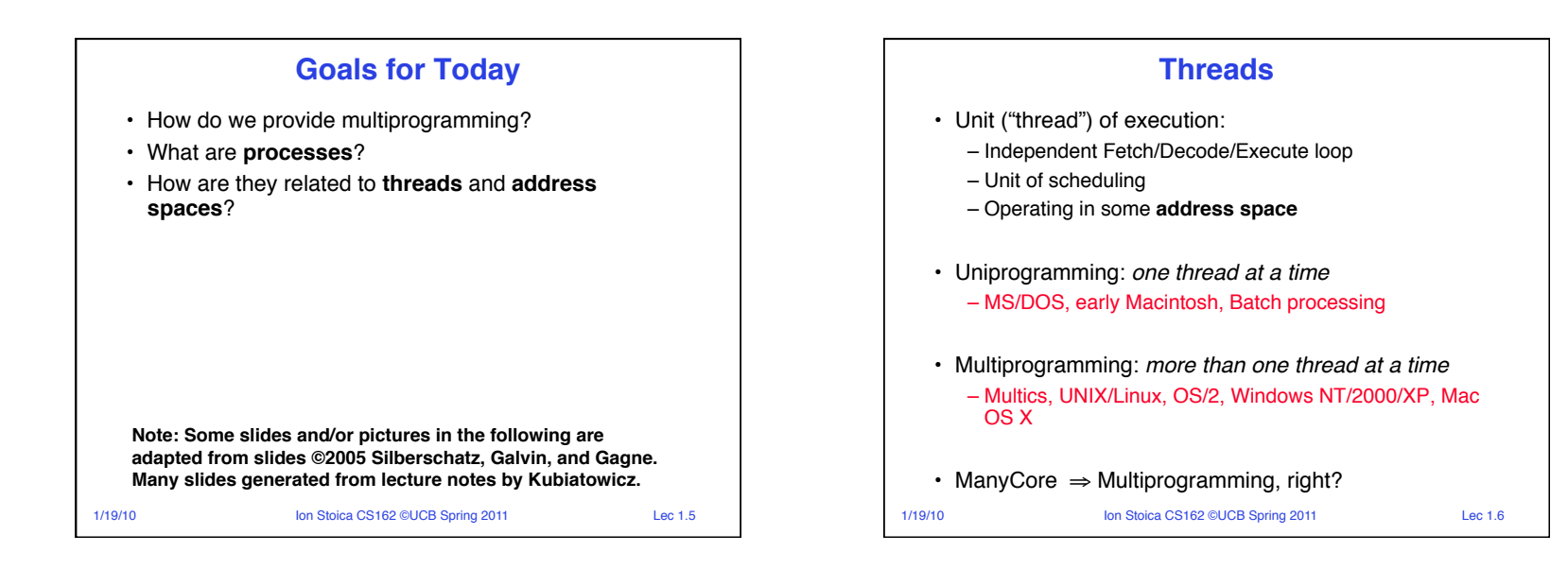

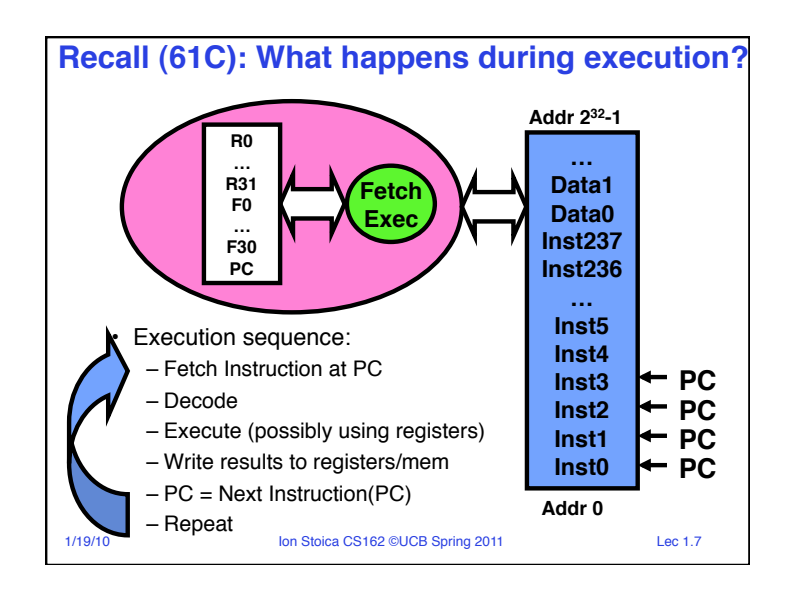

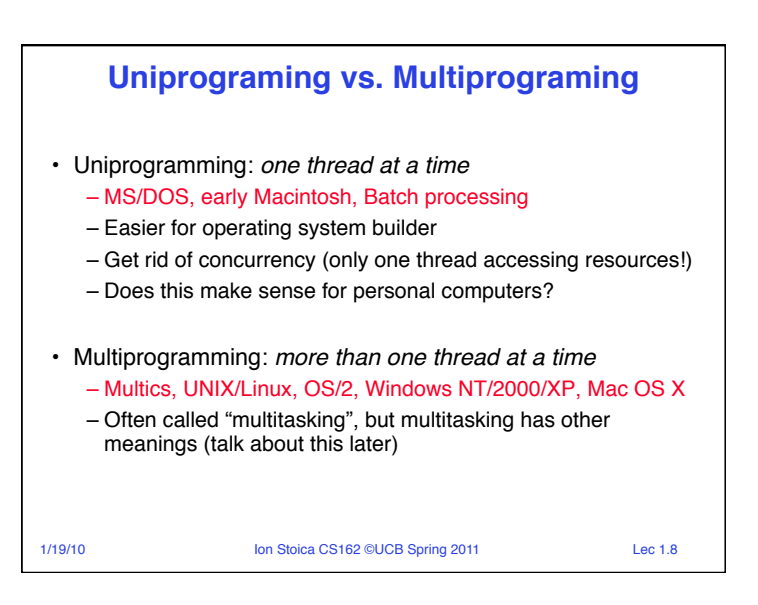

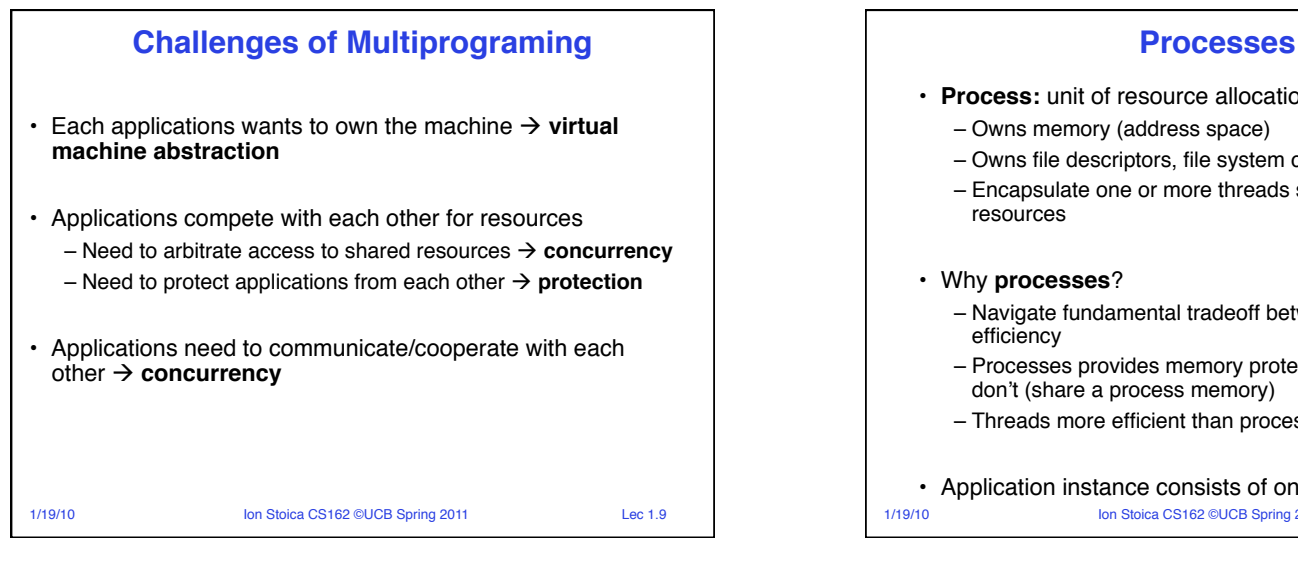

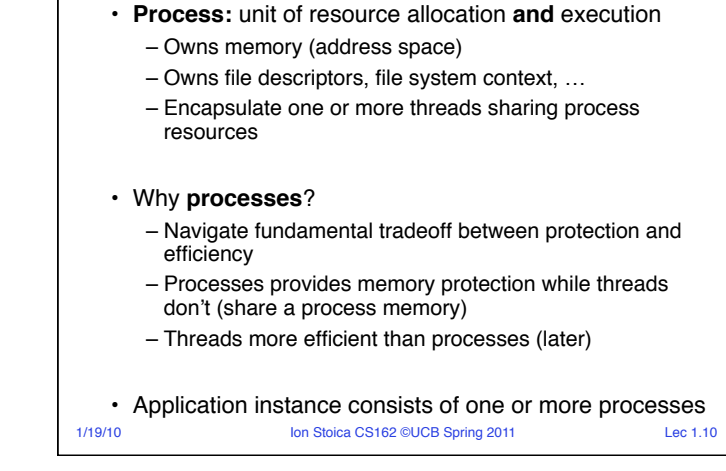

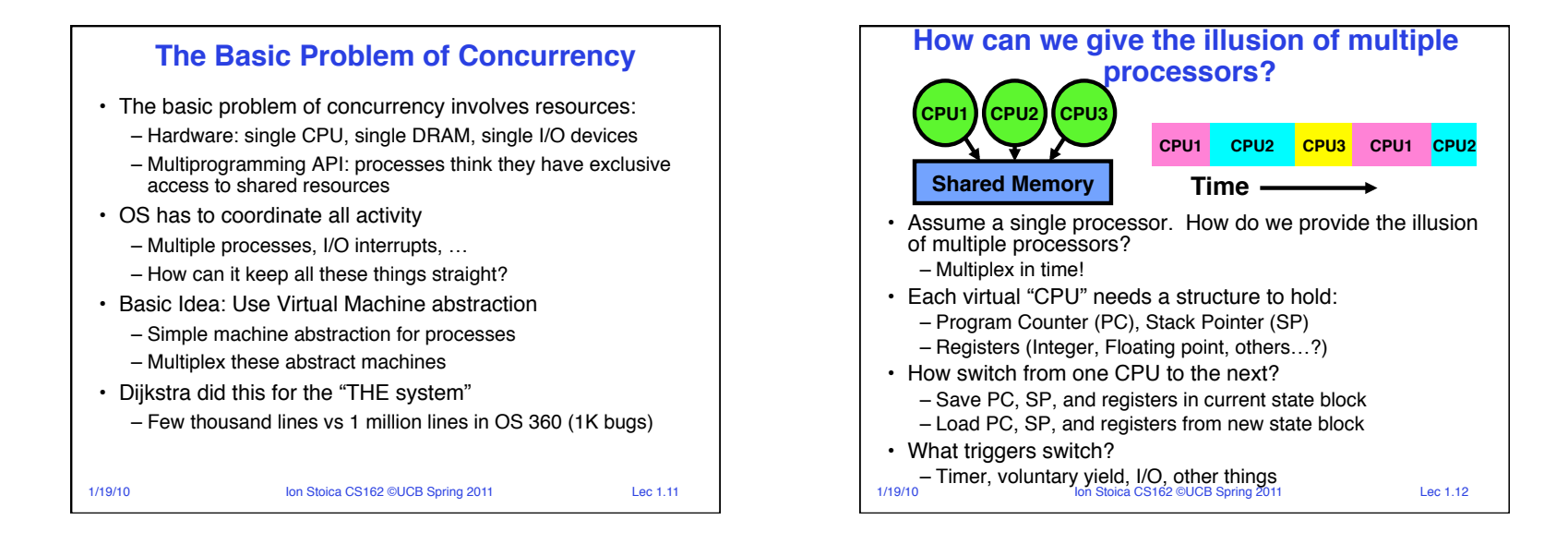

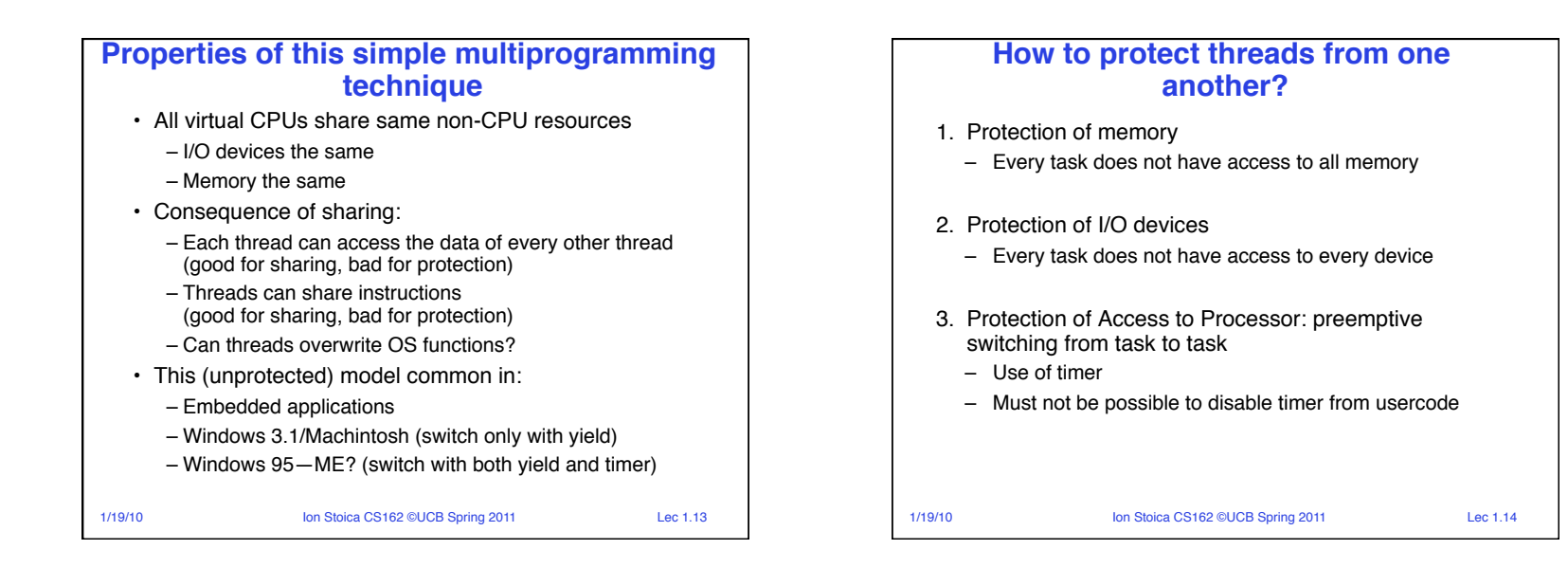

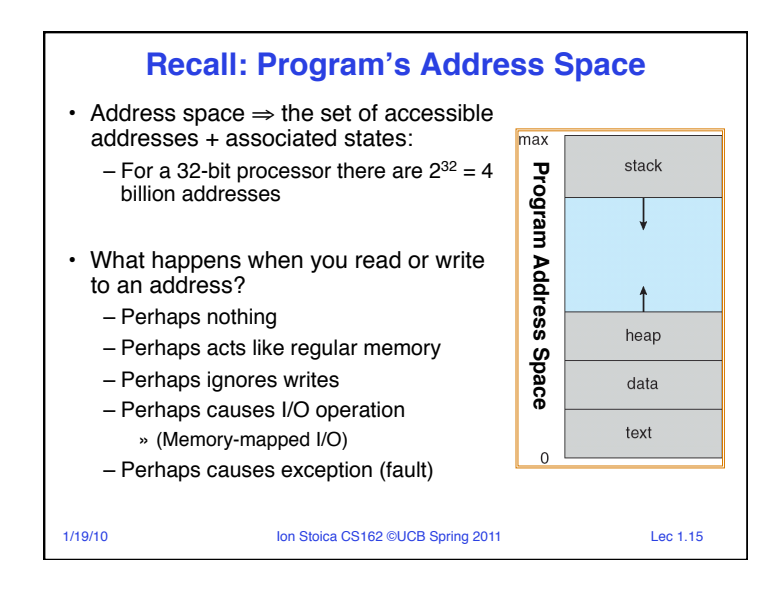

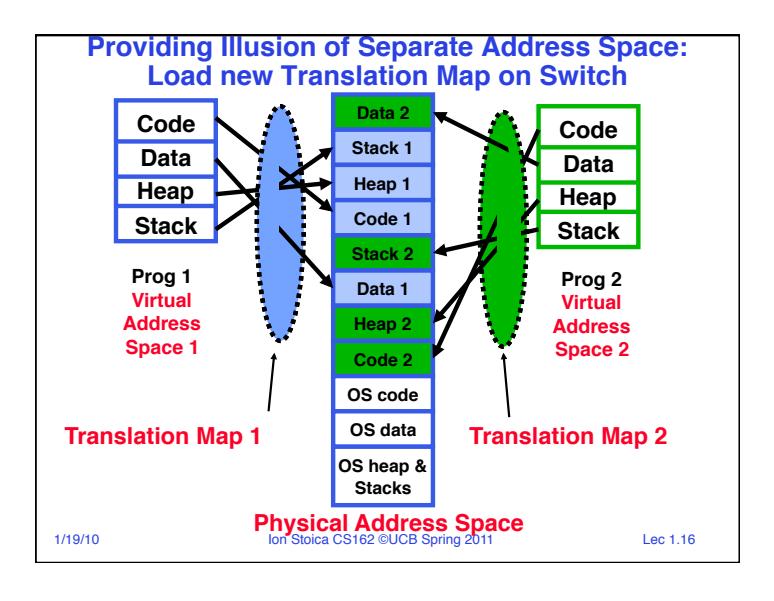

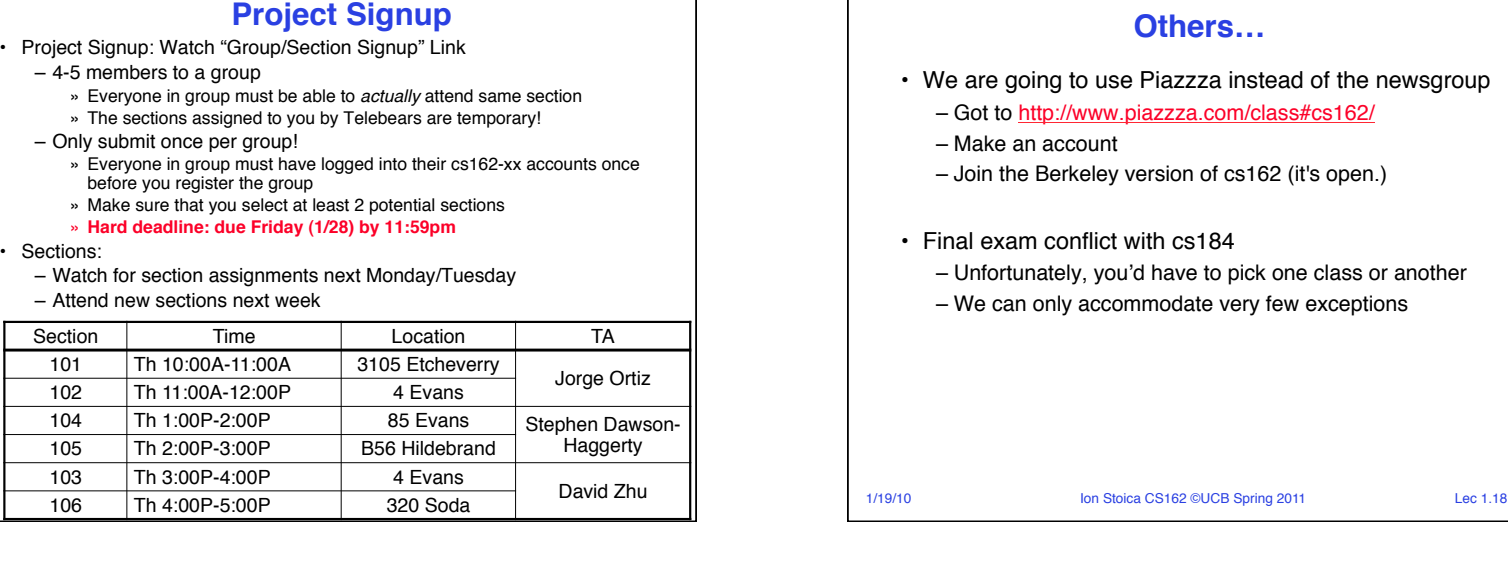

## **Others…**

- azzza instead of the newsgroup
	- zza.com/class#cs162/
	- ion of cs162 (it's open.)
- cs184
	- ave to pick one class or another
	- date very few exceptions

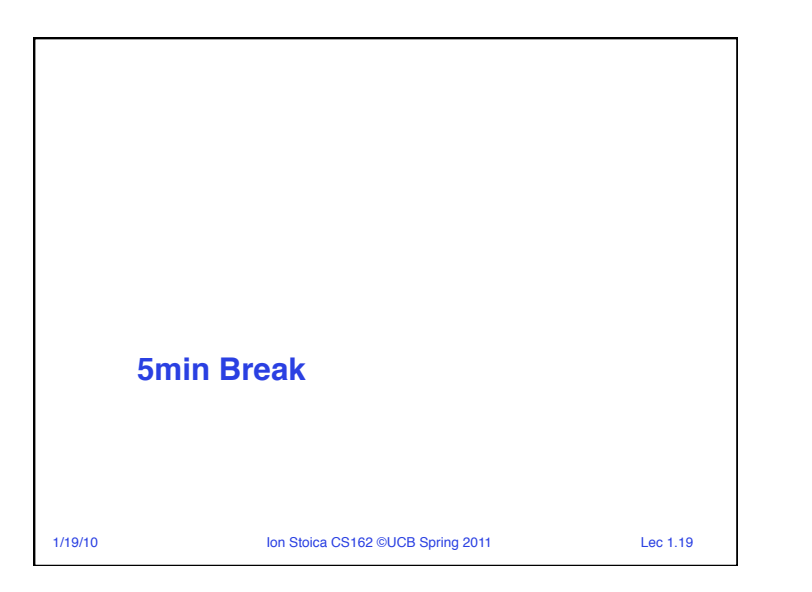

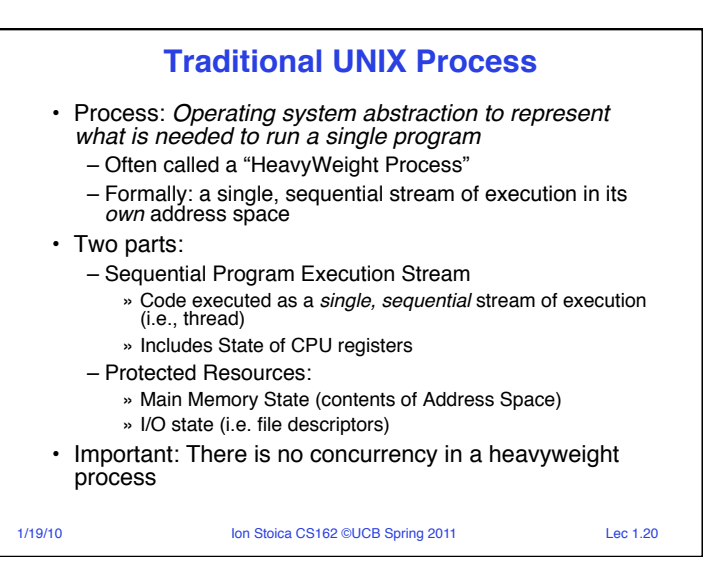

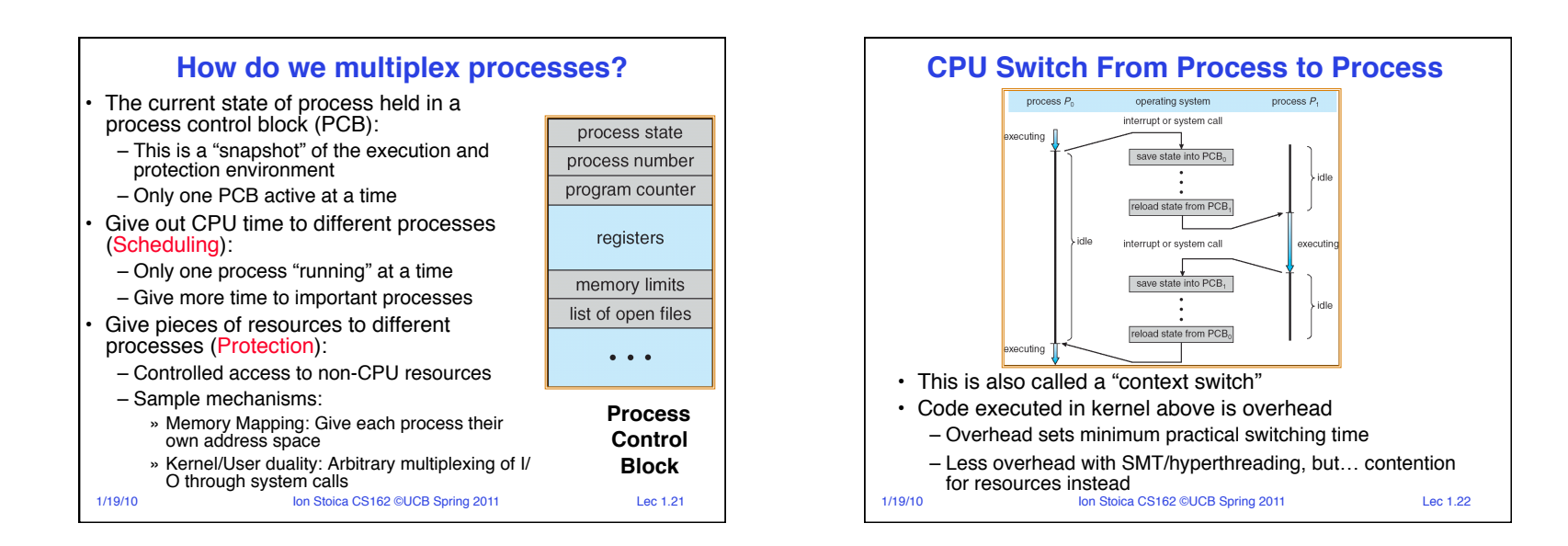

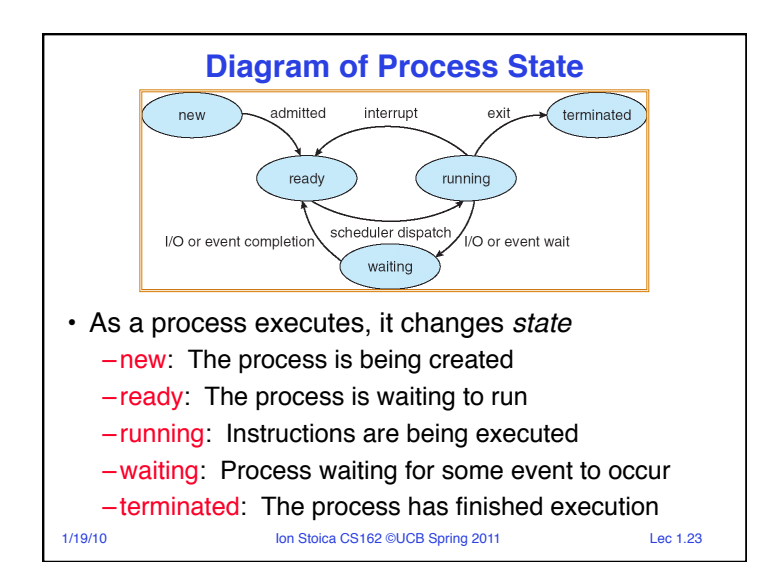

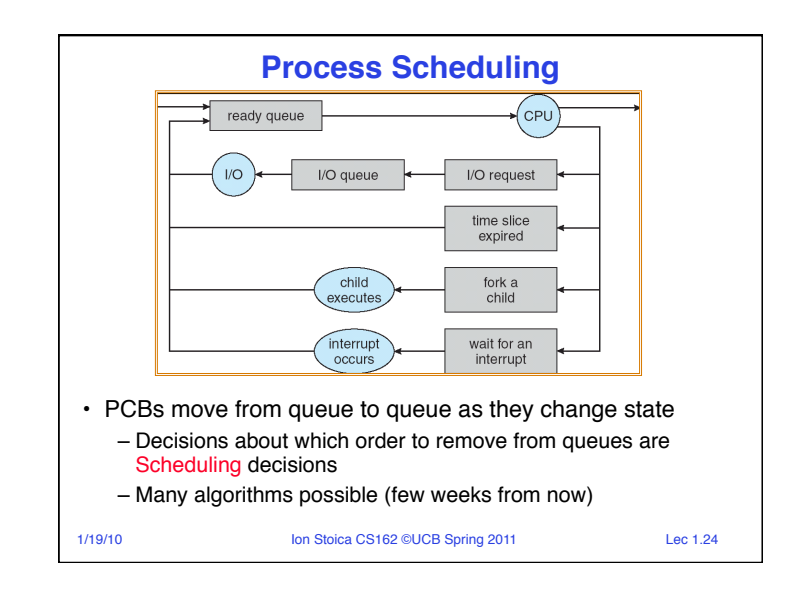

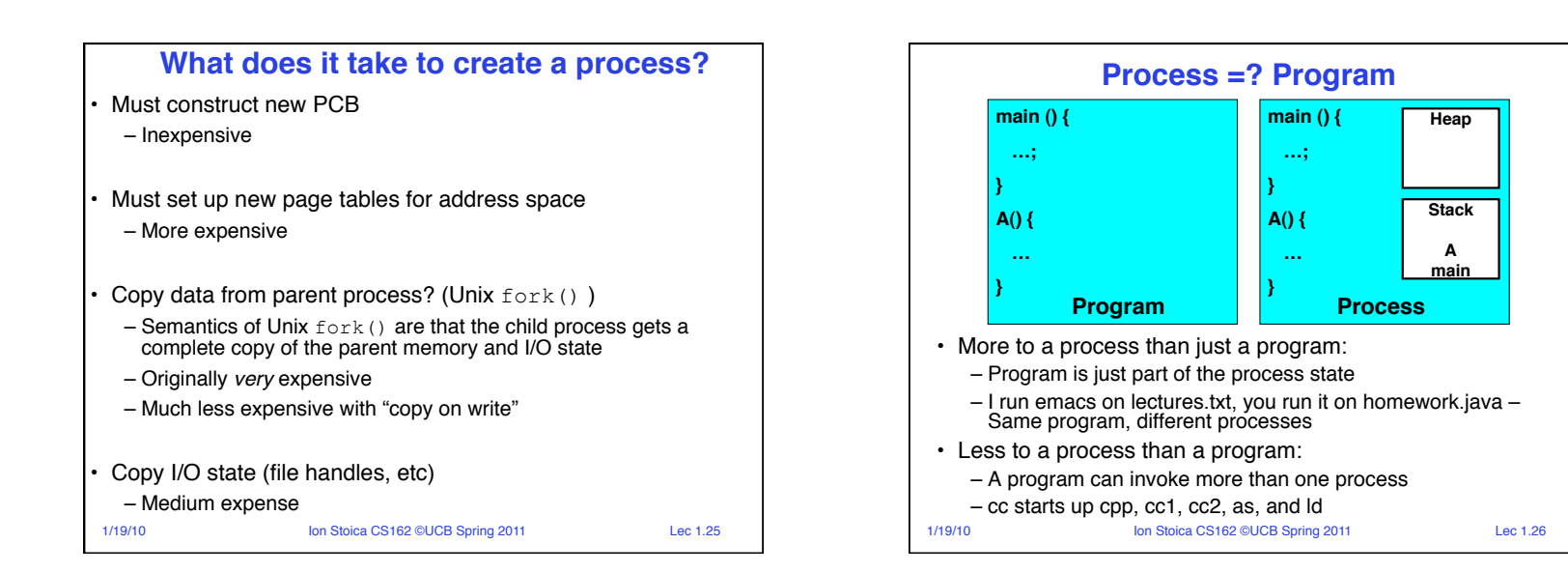

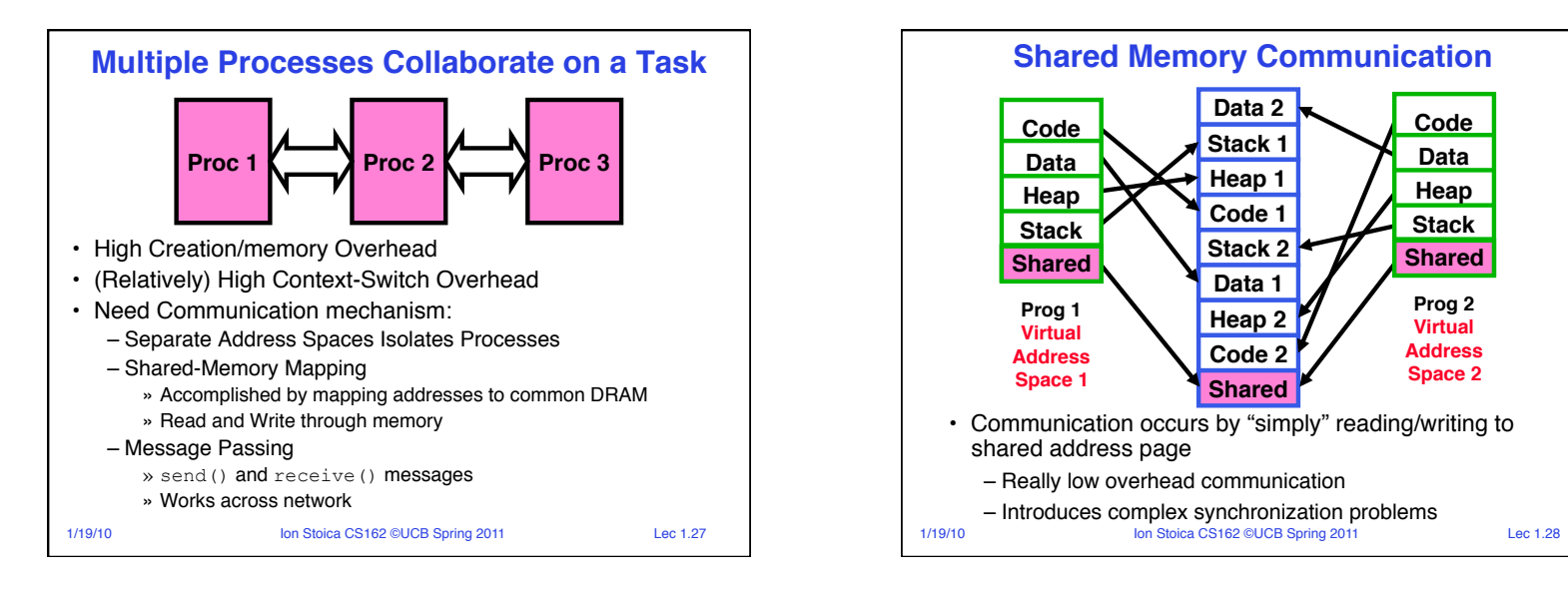

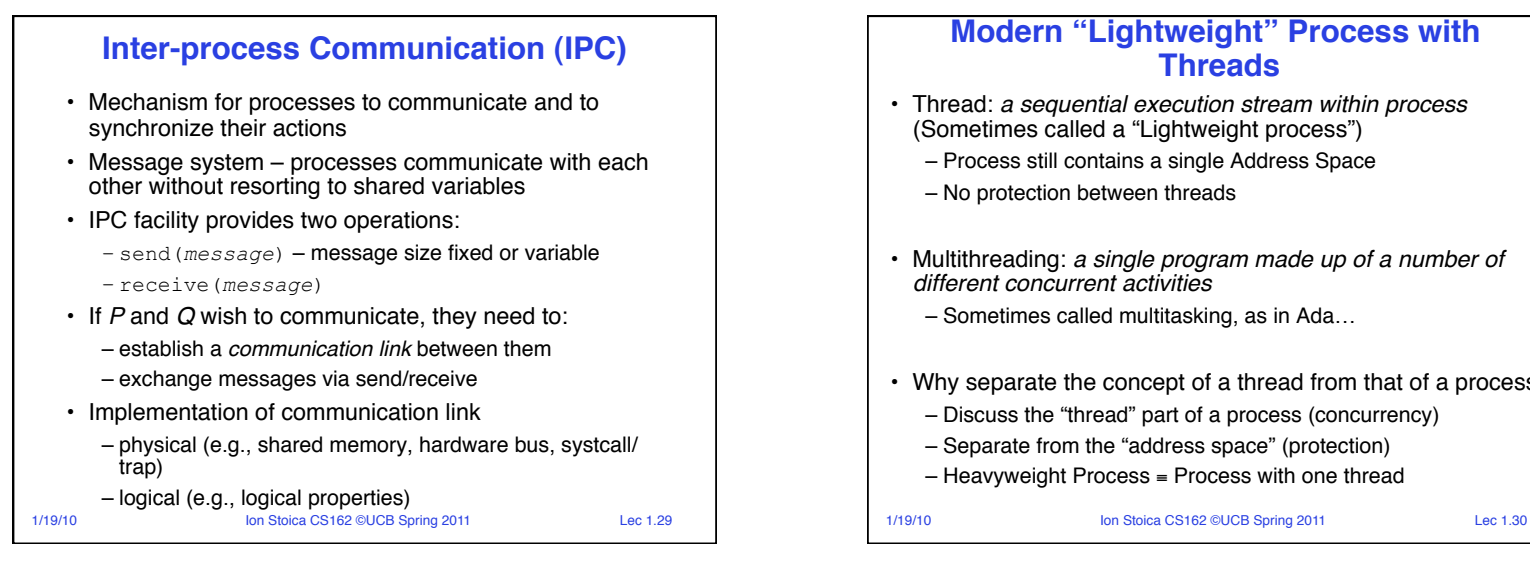

## **Modern "Lightweight" Process with Threads**

- Thread: *a sequential execution stream within process*  (Sometimes called a "Lightweight process")
	- Process still contains a single Address Space
	- No protection between threads
- Multithreading: *a single program made up of a number of different concurrent activities* 
	- Sometimes called multitasking, as in Ada…
- Why separate the concept of a thread from that of a process?
	- Discuss the "thread" part of a process (concurrency)
	- Separate from the "address space" (protection)
	- Heavyweight Process ≡ Process with one thread

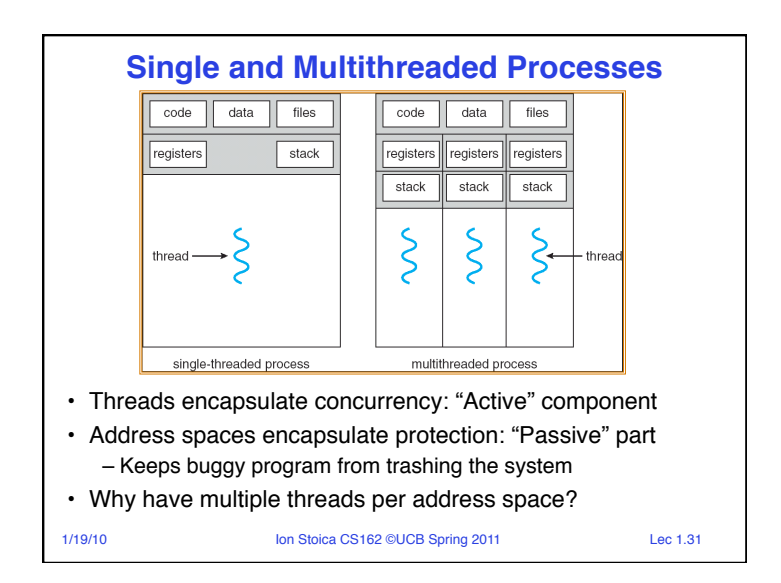

## **Examples of multithreaded programs**

- Embedded systems
	- Elevators, Planes, Medical systems, Wristwatches
	- Single Program, concurrent operations
- Most modern OS kernels
	- Internally concurrent because have to deal with concurrent requests by multiple users
	- But no protection needed within kernel
- Database Servers
	- Access to shared data by many concurrent users
	- Also background utility processing must be done
- 1/19/10 **Ion Stoica CS162 ©UCB Spring 2011** Lec 1.32

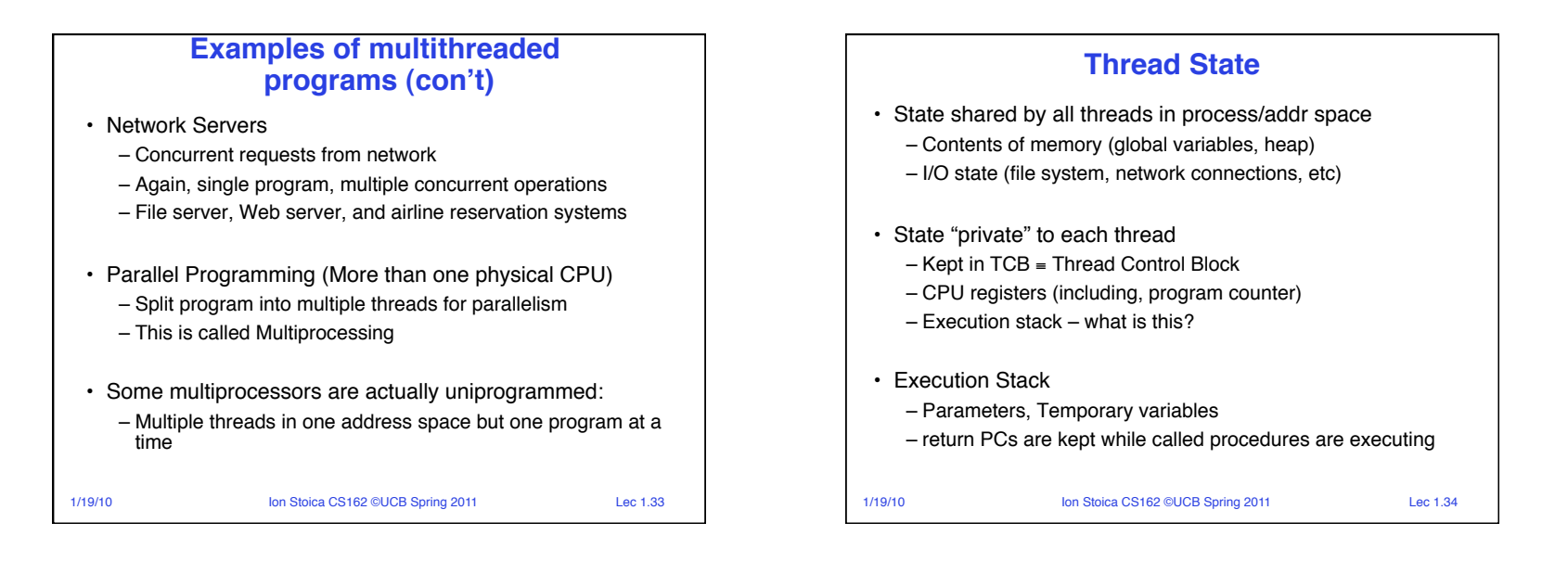

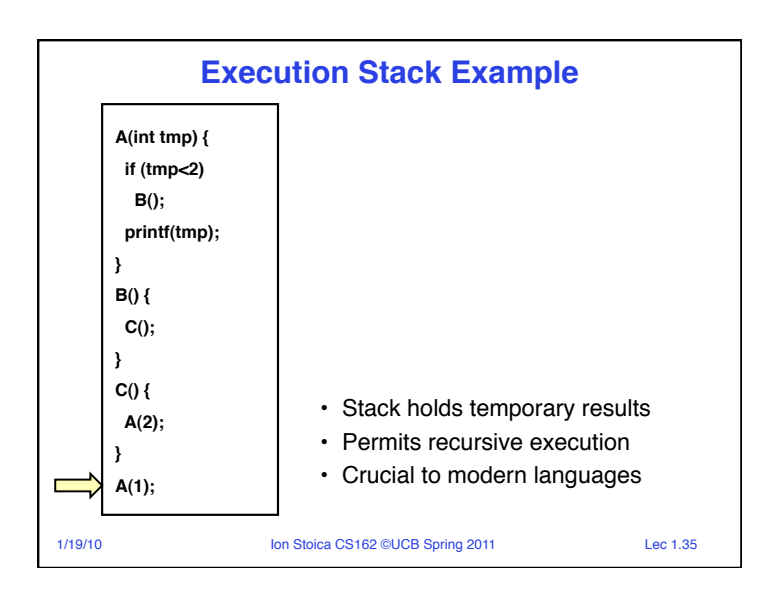

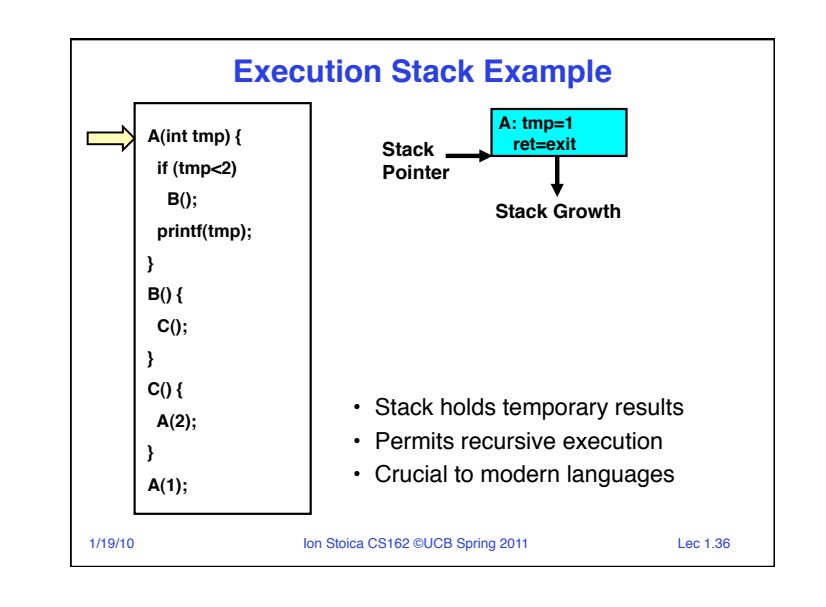

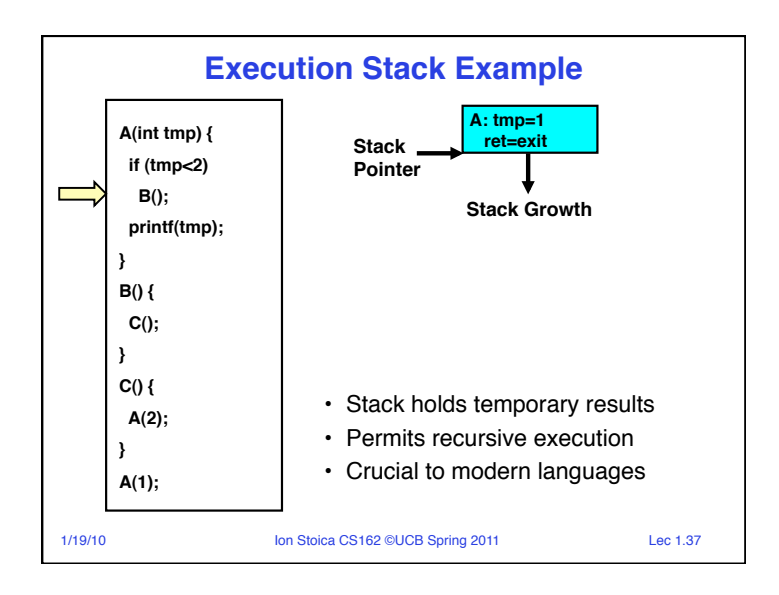

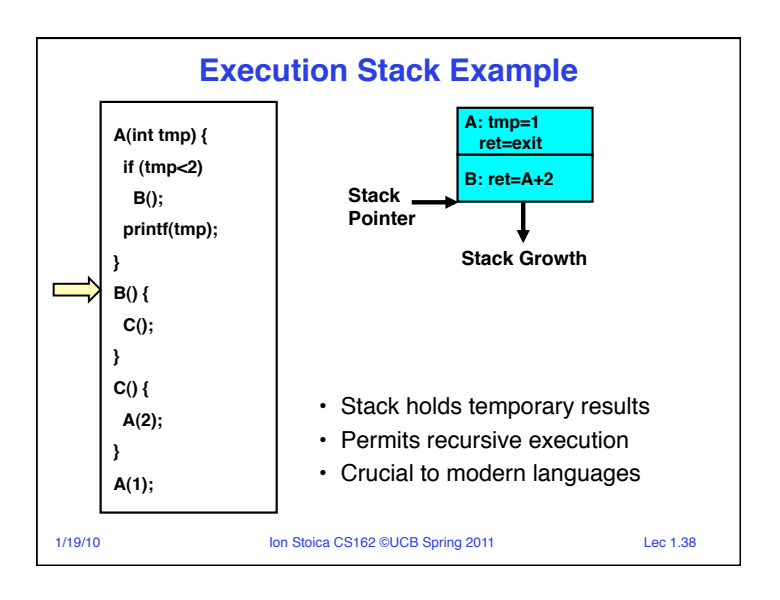

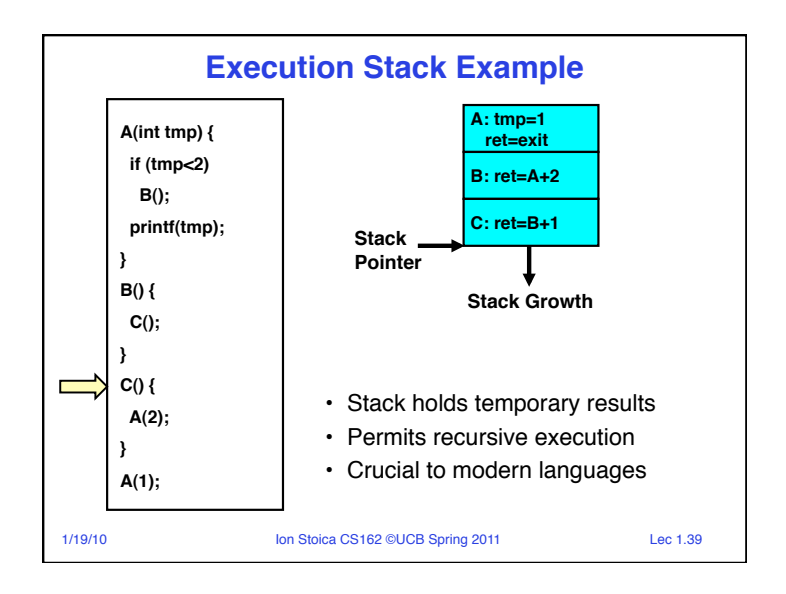

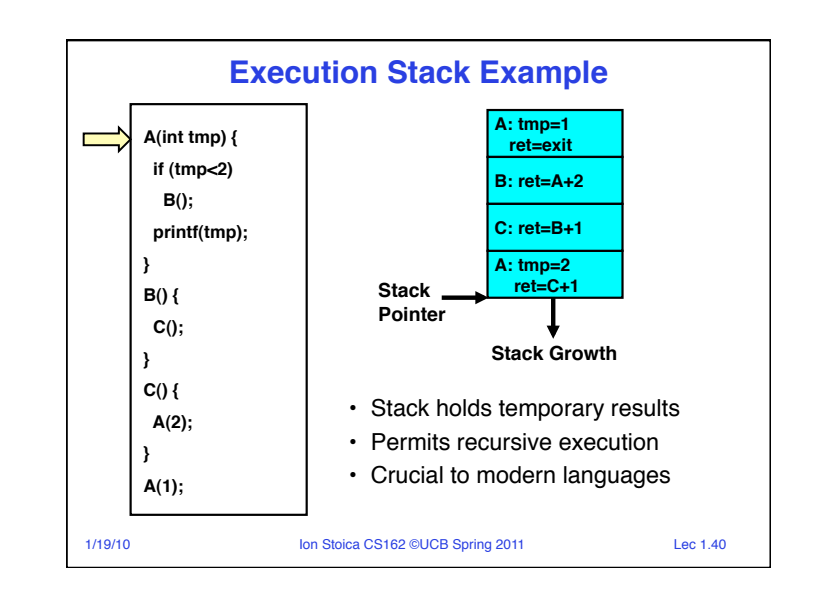

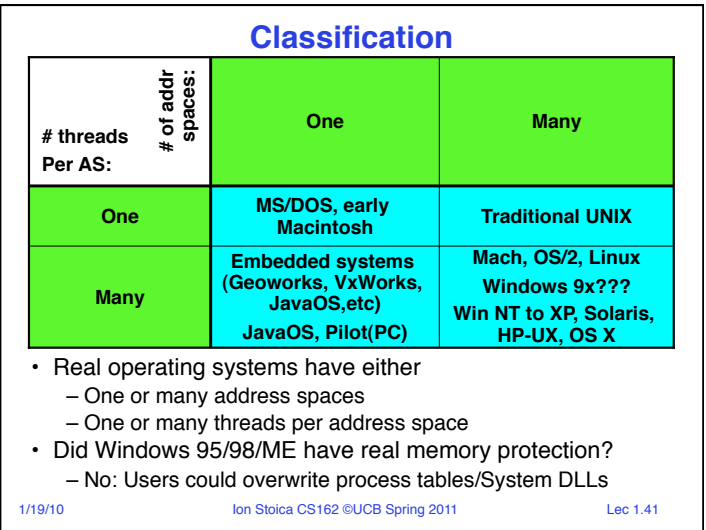

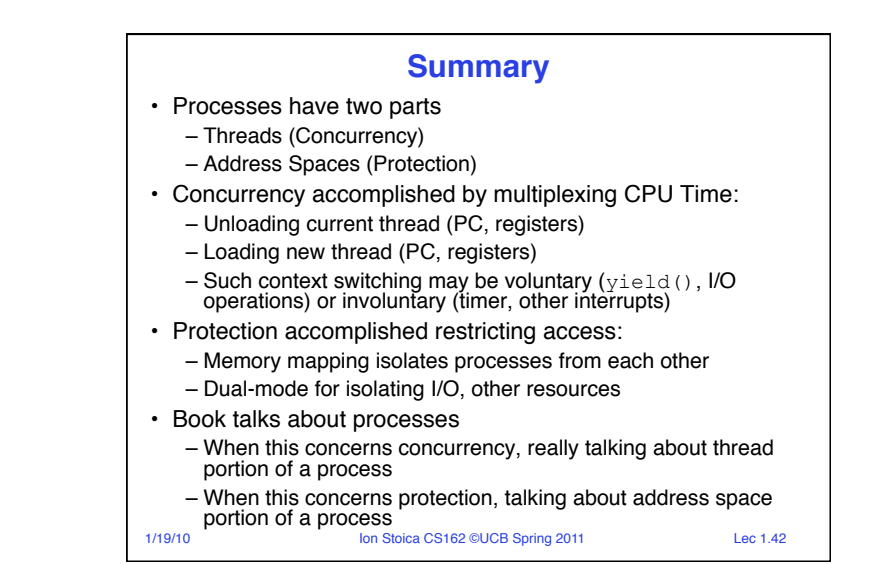